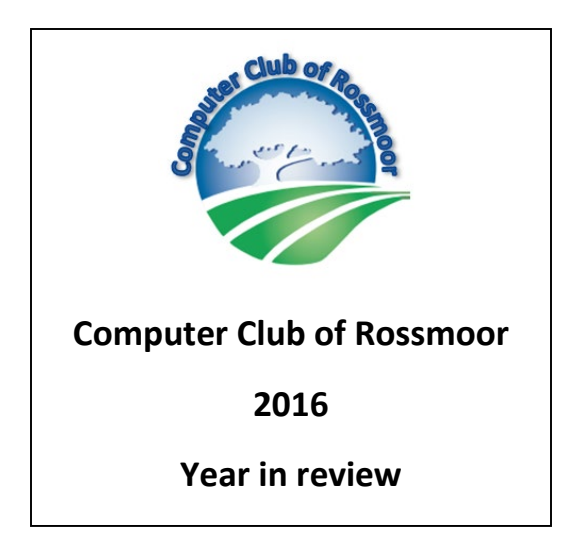

The seating of the Board was quite fluid this year. Rhona Lishinsky was elected to be the Club President. She officially took office on September  $1<sup>st</sup>$ . Kathy Stephens vacated the office of Secretary so that she could be instated as the Vice President. This left the office of the Secretary vacant through the end of the year. Larry Woods joined the board. He took on membership management. Muriel Wyro, Teresa Broch and Jan Barnes all resigned this year.

The big event of the year was the contract signed between Golden Rain and Comcast to provide wireless Internet access to all of Rossmoor. Tim O'Keefe, CEO for Golden Rain, asked the Computer Club, the Mac User Group, the Photography Club, and Comcast, to collaborate to develop an event that would explain to the residents what WIFI is and the implications and benefits for the residents.

Rhona designed, developed and executed a phenomenal program. The presidents of the Photography and Apple Users Group (formerly MAC user) and a representative from Comcast gave a brief outline of what WIFI meant for their clubs. Kathy Stephens gave a talk on the value of the Internet for the everyday, non-technical person. Best Buy brought some computers, smartphones, smart TV's etc. for the guests to examine. Their representatives talked with the guests one-on-one regarding how things worked and what devices might best suit their needs.

A new wireless 4-in-1 color printer was installed in the Center. It gave us the capability to offer FAX and Scan service at no charge to the guests. It also served as backup printer for all PC's in the Center. The 10 page copy/print limit was lifted. The price of 10¢ per printed page remained the same.

We added special tech support for Windows 10 and FACEBOOK to our existing lineup for Windows PC's, various software and general Internet issues plus support for MAC users.

Movie night was launched. Bill Hammond was given total responsibility for this program with Kathy Stephens as his assistant.

Our members and their guests enjoyed our annual barbecue at Sportsman's Park. There was the usual tasty barbecue catered by The Back Forty, lively music by banjoist Jack McCovey and mingling, chatting and sharing a meal with friends. There was even some impromptu dancing.

The Volunteer luncheon was a success.

The by-laws were updated.

Two of our volunteers, Paul Wilson and David Heflich, will be instructors for the computer classes held at the Acalanes Adult Education Campus.

**Kilobytes**. March. • Before downloading Freebie apps check to see if it's already available in Windows. • Remove unneeded Start Menu Tiles to avoid clutter. • Get a Microsoft Account in order to benefit from Microsoft online services • Remove temporary files from desktop top by using CCleaner. • Activate automatic Update of windows.

June: Microsoft moved the functions from its media center to the Xbox apps which have a fee. A free Alternative is "VLC". Microsoft is offering free upgrade from Windows 7 & 8, to Windows 10.

September: Frequently asked questions about the Comcast WIFI rollout. How to recover unsaved Word documents.

December: Replacing Microsoft Word, Excel, and PowerPoint for free. All about email.

Speaker Series: March, double feature: Windows 10 by Paul Wilson, CCOR and Genealogy and the Internet by the Genealogy Club.

## **In memoriam**

Joan Deganahl passed away in May. –former board member Chao Kong (C K) Choy May 29 2016. Former Center Volunteer for many years.